# **PowerXL™**

# DG1 Frequenzumrichter Drehmomentregelung

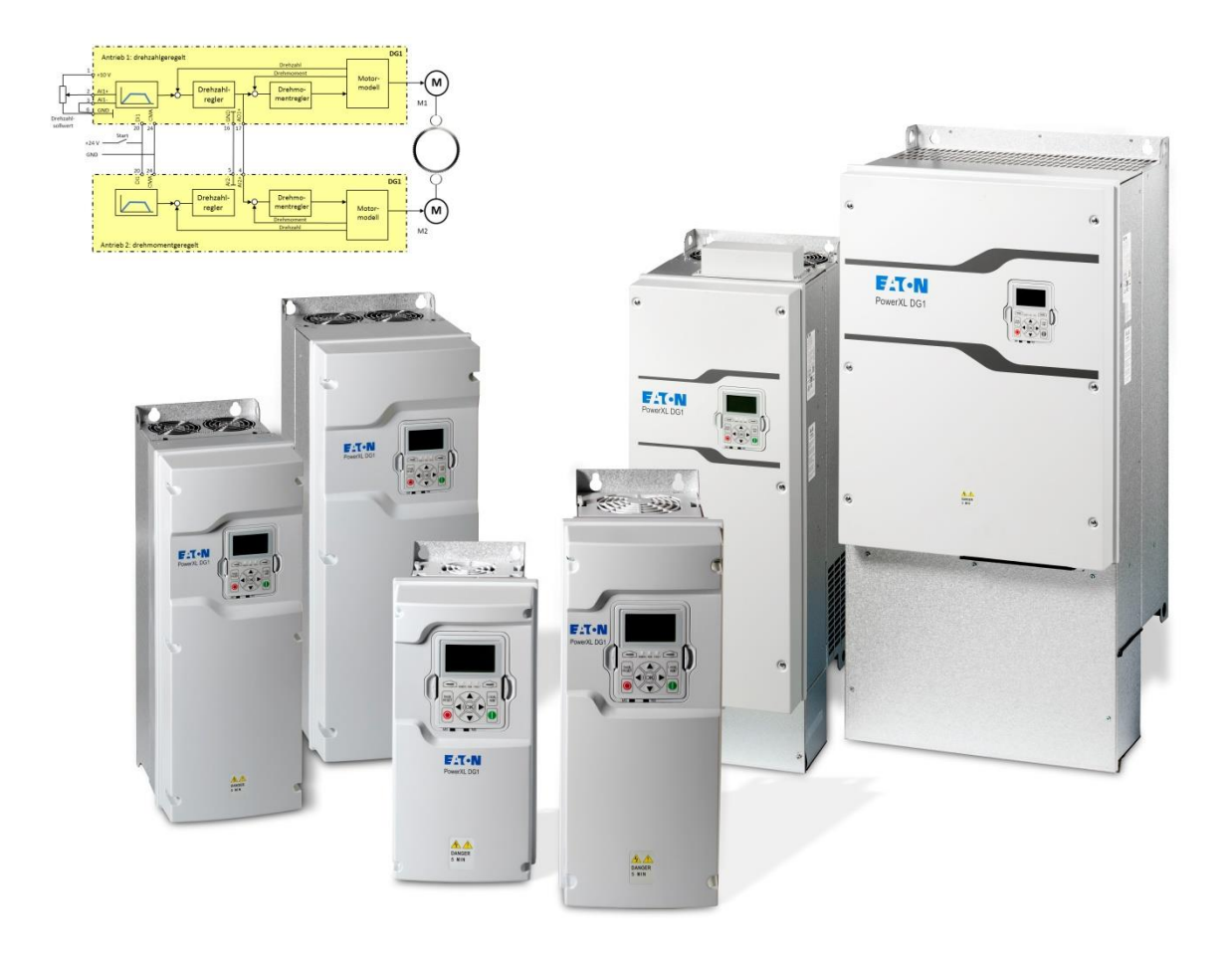

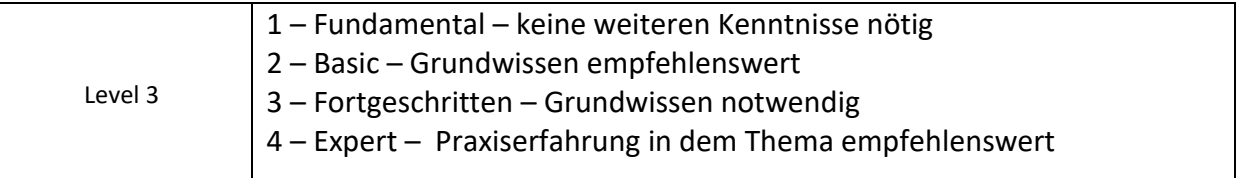

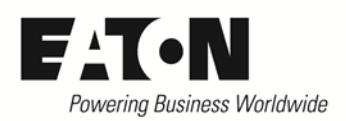

## Inhalt

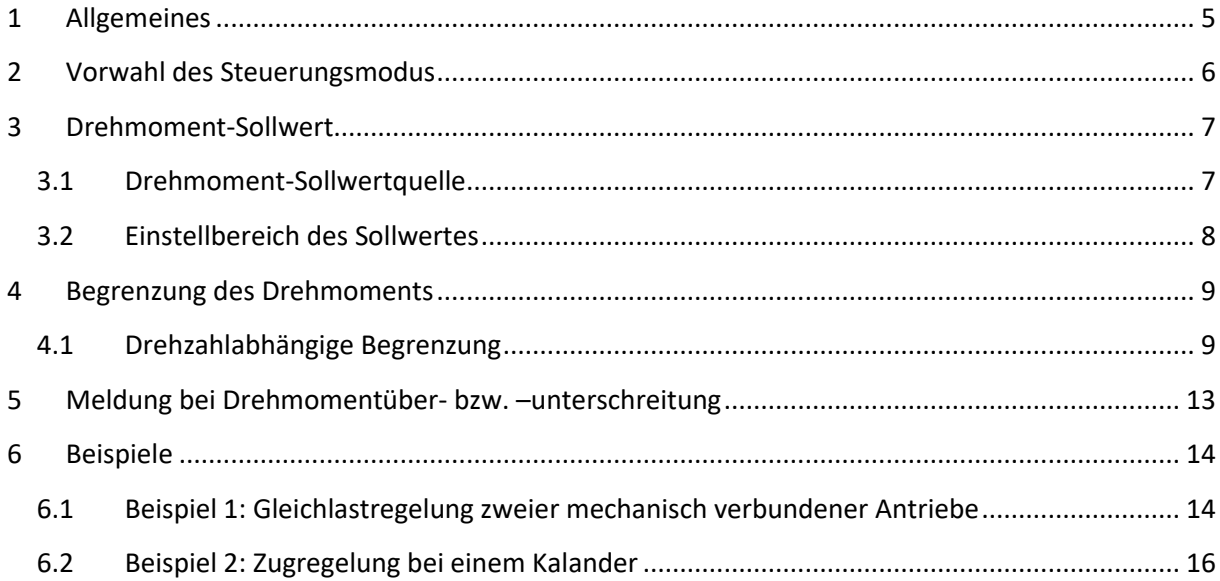

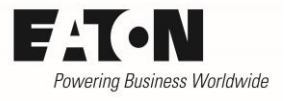

# **Gefahr! - Gefährliche elektrische Spannung!**

- Gerät spannungsfrei schalten.
- Gegen Wiedereinschalten sichern.
- Spannungsfreiheit feststellen.
- Erden und kurzschließen.
- Benachbarte, unter Spannung stehende Teile abdecken oder abschranken.
- Die für das Gerät angegebenen Montagehinweise (IL) sind zu beachten.
- Nur entsprechend qualifiziertes Personal gemäß EN 50110-1/-2 (VDE 0105 Teil 100) darf Eingriffe an diesem Gerät/System vornehmen.
- Achten Sie bei Installationsarbeiten darauf, dass Sie sich statisch entladen, bevor Sie das Gerät berühren.
- Die Funktionserde (FE, PES) muss an die Schutzerde (PE) oder den Potenzialausgleich angeschlossen werden.
- Die Ausführung dieser Verbindung liegt in der Verantwortung des Errichters.
- Anschluss- und Signalleitungen sind so zu installieren, dass induktive und kapazitive Einstreuungen keine Beeinträchtigung der Funktionen verursachen.
- Damit ein Leitungs- oder Aderbruch auf der Signalseite nicht zu undefinierten Zuständen führen kann, sind hard- und softwareseitig entsprechende Sicherheitsvorkehrungen zu treffen.
- Schwankungen bzw. Abweichungen der Netzspannung vom Nennwert dürfen die in den technischen Daten angegebenen Toleranzgrenzen nicht überschreiten, andernfalls sind Funktionsausfälle und Gefahrenzustände nicht auszuschließen.
- NOT-AUS-Einrichtungen nach IEC/EN 60204-1 müssen in allen Betriebsarten wirksam bleiben. Entriegeln der NOT-AUS-Einrichtungen darf keinen Wiederanlauf bewirken.
- Einbaugeräte für Gehäuse oder Schränke dürfen nur im eingebauten Zustand betrieben und bedient werden.
- An Orten, an denen auftretende Fehler Personen- oder Sachschäden verursachen können, müssen externe Vorkehrungen getroffen werden, die auch im Fehler- oder Störfall einen sicheren Betriebszustand gewährleisten beziehungsweise erzwingen (z. B. durch unabhängige Grenzwertschalter, mechanische Verriegelungen usw.).
- Während des Betriebs können die Frequenzumrichter heiße Oberflächen besitzen.
- Das unzulässige Entfernen der erforderlichen Abdeckung, die unsachgemäße Installation und falsche Bedienung von Motor oder Frequenzumrichter, kann zum Ausfall des Geräts führen und schwerste gesundheitliche Schäden oder Materialschäden verursachen.
- Bei Arbeiten an unter Spannung stehenden Frequenzumrichter sind die geltenden nationalen Unfallverhütungsvorschriften (z. B. BGV A3) zu beachten.
- Die elektrische Installation ist nach den einschlägigen Vorschriften durchzuführen (z. B. Leitungsquerschnitte, Absicherungen, Schutzleiteranbindung).
- Alle Arbeiten zum Transport, zur Installation, zur Inbetriebnahme und zur Instandhaltung dürfen nur von qualifiziertem
- Fachpersonal durchgeführt werden (IEC 60364 bzw. HD 384 oder DIN VDE 0100 und nationale Unfallverhütungsvorschriften beachten).
- Anlagen, in die Frequenzumrichter eingebaut sind, müssen ggf. mit zusätzlichen Überwachungs- und Schutzeinrichtungen gemäß den jeweils gültigen Sicherheitsbestimmungen, z. B. Gesetz über technische Arbeitsmittel, Unfallverhütungsvorschriften usw. ausgerüstet werden.
- Während des Betriebs sind alle Abdeckungen und Türen geschlossen zu halten.
- Der Anwender muss in seiner Maschinenkonstruktion Maßnahmen berücksichtigen, die die Folgen bei Fehlfunktion oder Versagen des Frequenzumrichters (Erhöhung der Motordrehzahl oder plötzliches Stehenbleiben des Motors) begrenzen, so dass keine Gefahren für Personen oder Sachen verursacht werden können, z. B.: – Weitere unabhängige Einrichtungen zur Überwachung sicherheitsrelevanter Größen (Drehzahl, Verfahrweg, Endlagen usw.). Elektrische oder nichtelektrische Schutzeinrichtungen (Verriegelungen oder mechanische Sperren) systemumfassende Maßnahmen. Nach dem Trennen der Frequenzumrichter von der Versorgungsspannung dürfen spannungsführende Geräteteile und Leistungsanschlüsse wegen möglicherweise aufgeladener Kondensatoren nicht sofort berührt werden. Hierzu sind die entsprechenden Hinweisschilder auf dem Frequenzumrichter zu beachten.

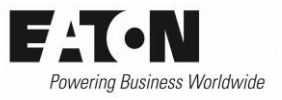

## **Gewährleistungsausschluss und Haftungsbeschränkung**

Die Informationen, Empfehlungen, Beschreibungen und Sicherheitshinweise in diesem Dokument basieren auf den Erfahrungen und Einschätzungen der Eaton Corp. Und berücksichtigen möglicherweise nicht alle Eventualitäten.

Wenn Sie weitere Informationen benötigen, wenden Sie sich bitte an ein Verkaufsbüro von Eaton. Der Verkauf der in diesen Unterlagen dargestellten Produkte erfolgt zu den Bedingungen und Konditionen, die in den entsprechenden Verkaufsrichtlinien von Eaton oder sonstigen vertraglichen Vereinbarungen zwischen Eaton und dem Käufer enthalten sind. Es existieren keine Abreden, Vereinbarungen, Gewährleistungen ausdrücklicher oder stillschweigender Art, einschließlich einer Gewährleistung der Eignung für einen bestimmten Zweck oder der Marktgängigkeit, außer soweit in einem bestehenden Vertrag zwischen den Parteien ausdrücklich vereinbart. Jeder solche Vertrag stellt die Verpflichtung von Eaton abschließend dar.

Der Inhalt dieses Dokumentes wird weder Bestandteil eines Vertrages zwischen den Parteien noch führt er zu dessen Änderung. Eaton übernimmt gegenüber dem Käufer oder Nutzer in keinem Fall eine vertragliche, deliktische (einschließlich Fahrlässigkeit), verschuldensunabhängige oder sonstige Haftung für außergewöhnliche, indirekte oder mittelbare Schäden, Folgeschäden bzw. –verluste irgendeiner Art – unter anderem einschließlich, aber nicht beschränkt auf Schäden an bzw. Nutzungsausfälle von Geräten, Anlagen oder Stromanlagen, von Vermögensschäden, Stromausfällen, Zusatzkosten in Verbindung mit der Nutzung bestehender Stromanlagen, oder Schadensersatzforderungen gegenüber dem Käufer oder Nutzer durch deren Kunden – infolge der Verwendung der hierin enthaltenen Informationen, Empfehlungen und Beschreibungen. Wir behalten uns Änderungen der in diesem Handbuch enthaltenen Informationen vor. Fotos und Abbildungen dienen lediglich als Hinweis und begründen keine Verpflichtung oder Haftung seitens Eaton.

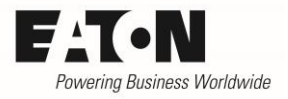

### <span id="page-4-0"></span>**1 Allgemeines**

Die Frequenzumrichter der Reihe **PowerXL™ DG1** bieten auch die Möglichkeit, das Drehmoment des angeschlossenen Motors zu regeln. Hierzu muss der Steuerungsmodus entsprechend eingestellt werden (siehe [2\)](#page-5-0).

Bei einer Regelung des Drehmoments richtet sich die Drehzahl des Motors nach der Last. Das heißt, es stellt sich die Drehzahl ein, bei der das Lastmoment dem Motormoment entspricht. Sowohl Drehmoment als auch Drehzahl können begrenzt werden, um unerwünschte Zustände an der Maschine zu vermeiden.

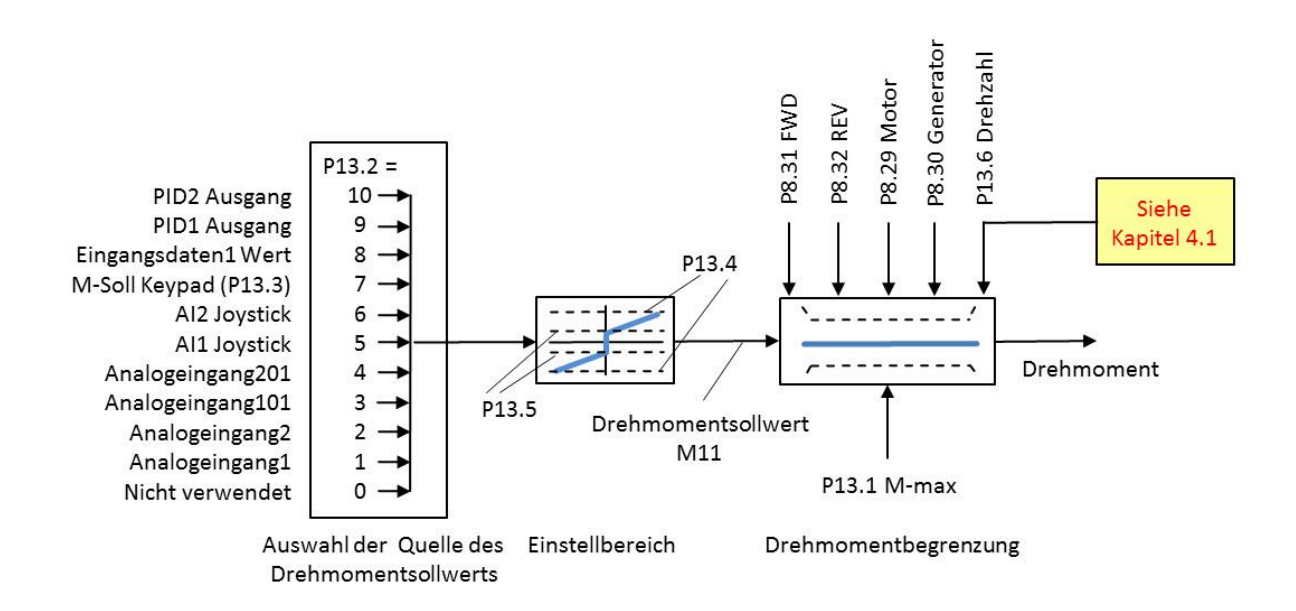

Die hier beschriebenen Funktionen beziehen sich auf eine Version der Applikationssoftware ab 1.02.xxxx (siehe Parameter P21.2.3).

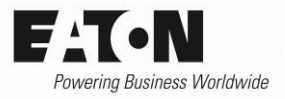

### <span id="page-5-0"></span>**2 Vorwahl des Steuerungsmodus**

Die Vorwahl des Steuerungsmodus erfolgt mit P8.1 "Steuerungsmodus". Es ist die Einstellung "P8.1 = Drehmomentregelung (OL) (6)" vorzuwählen. In diesem Modus ist kein externes Istwert-Signal für das Drehmoment erforderlich (OL = Open Loop).

Es errechnet sich aus den Betriebsdaten des angeschlossenen Motors. Dabei werden alle Betriebszustände, z.B. auch Feldschwächung, berücksichtigt.

Der Steuerungsmodus "Drehmomentregelung" arbeitet im Vektorbetrieb. Es ist daher wichtig, bei Benutzung der Drehmomentregelung die Motordaten richtig einzugeben bzw. ermitteln zu lassen (P8.14 "Motor-Identifikation").

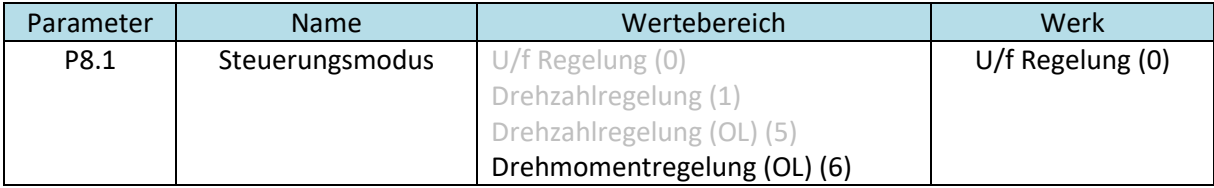

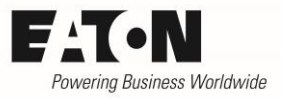

### <span id="page-6-0"></span>**3 Drehmoment-Sollwert**

Die Vorgabe des Drehmoment-Sollwertes erfolgt in Prozent des Motor-Nennmomentes, das sich aufgrund der eingegebenen Motordaten errechnet. Die Richtung des Drehmomentes wird bestimmt:

- durch die Steuerbefehle FWD und REV bei einem unipolaren Sollwert-Signal
- durch das Vorzeichen bei einem bipolaren Sollwert-Signal bzw. Anwendungen mit Joystick

FWD bzw. Vorzeichen +: positives Drehmoment = motorisch Rechtslauf bzw. generatorisch Linkslauf REV bzw. Vorzeichen -: negatives Drehmoment = motorisch Linkslauf bzw. generatorisch Rechtslauf

#### <span id="page-6-1"></span>**3.1 Drehmoment-Sollwertquelle**

Die Drehmoment-Sollwertquelle wird mit P13.2 "M-Soll Quelle" ausgewählt, siehe auch Bild in Kapitel [1.](#page-4-0)

P13.2 "M-Soll Quelle"

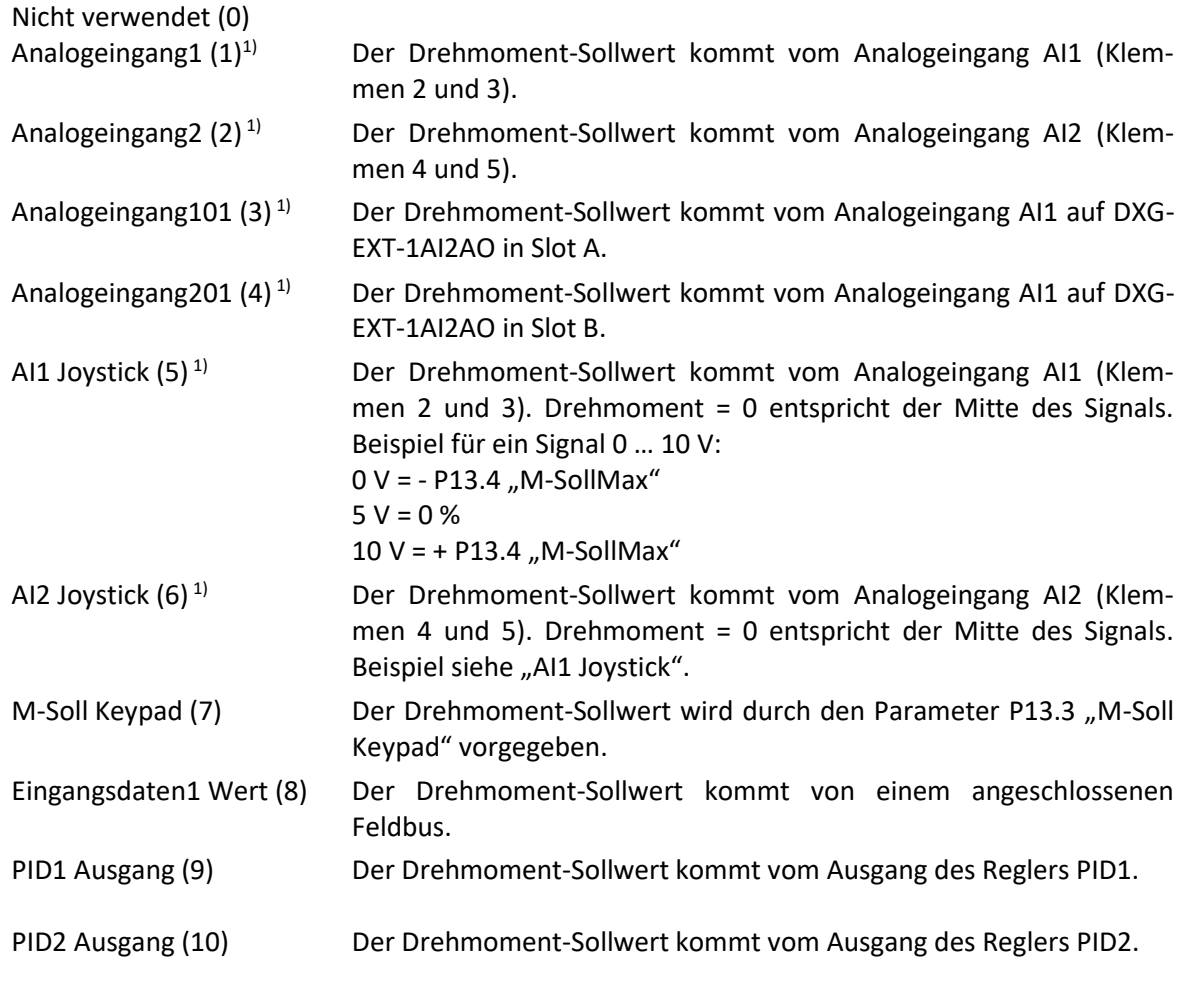

1) Bei der Drehmomentregelung werden die Signale an den Analogeingängen 1:1 übernommen. Die Parameter P2.2.3 bis P2.2.10 bzw. P2.3.3 bis P2.3.10 (Skalierung, Offset ...) sind unwirksam. Das Gleiche gilt für die entsprechenden Parameter für DXG-EXT-1AI2AO.

Mit P13.11 "Drehmomentsollwert t-Filter" kann eine Filterzeit eingestellt werden.

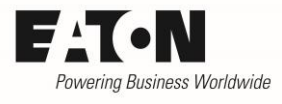

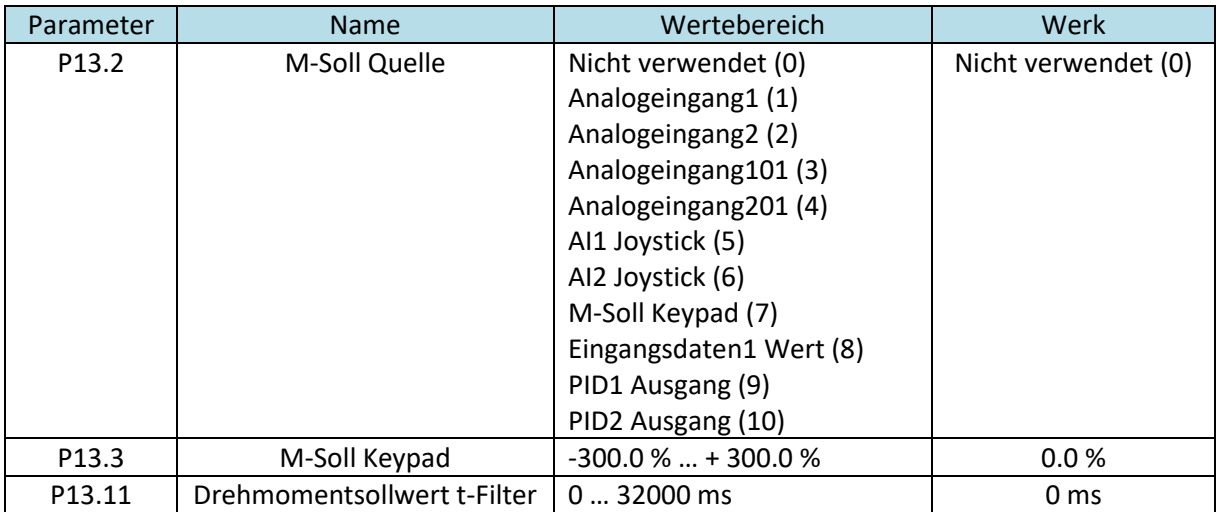

#### <span id="page-7-0"></span>**3.2 Einstellbereich des Sollwertes**

Der zulässige Einstellbereich des Sollwertes wird durch die Parameter P13.4 "M-SollMax" und P13.5 "M-SollMin" festgelegt. Diese beiden Werte gelten für beide Drehmomentrichtungen.

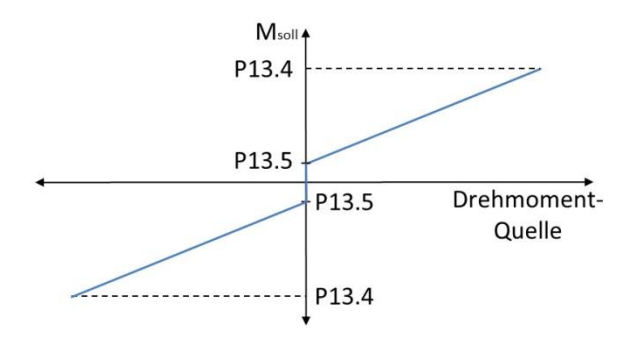

Wird zum Beispiel ein Analogsignal 0 … 10 V zur Vorgabe des Drehmoment-Sollwertes benutzt, so entspricht 0 V dem mit P13.5 und +10 V dem mit P13.4 eingestellten Wert.

Wenn ein Drehmoment in beiden Richtungen erforderlich ist, ist P13.5 = 0 % einzustellen, um einen Sprung bei minimalem Sollwert zu vermeiden.

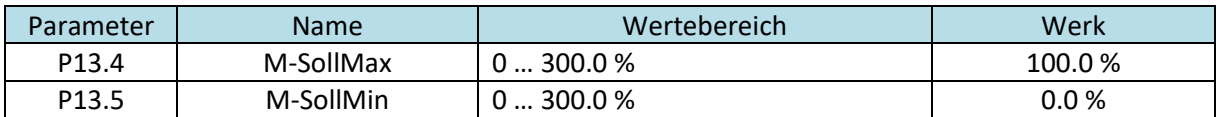

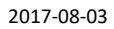

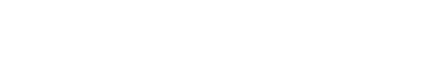

### <span id="page-8-0"></span>**4 Begrenzung des Drehmoments**

Das Drehmoment des Motors kann in Abhängigkeit verschiedener Größen begrenzt werden.

- Generelle Begrenzung (P13.1 "M-Max")
- Begrenzung im Motorbetrieb (P8.29 "M-Max Motorbetrieb")
- Begrenzung im Generatorbetrieb (P8.30 "M-Max Generatorisch")
- Begrenzung in Vorwärtsrichtung (P8.31 "Max Torque FWD")
- Begrenzung in Rückwärtsrichtung (P8.32 "Max Torque REV")
- Drehzahlabhängige Begrenzung (P13.6 "MSC Limiter Modus")
- Kippschutz (P13.12 "M-StartRel") = Kippmoment / Nennmoment

Diese Begrenzungen können, falls es die Applikation erfordert, gleichzeitig aktiv sein. Es wirkt dann immer die Begrenzung, die als erste erreicht ist (kleinster eingestellter Wert). Siehe auch Bild in Kapitel [1.](#page-4-0)

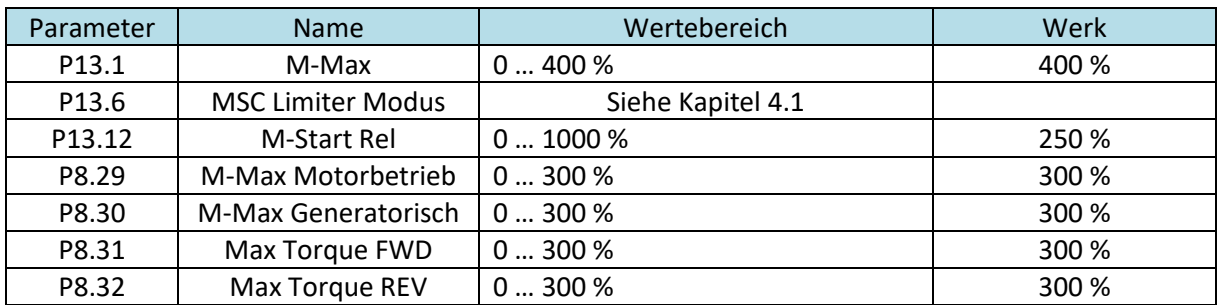

### <span id="page-8-1"></span>**4.1 Drehzahlabhängige Begrenzung**

P8.15

P8.16

P<sub>13.7</sub>

P13.8

P<sub>13.9</sub>

P<sub>13.10</sub>

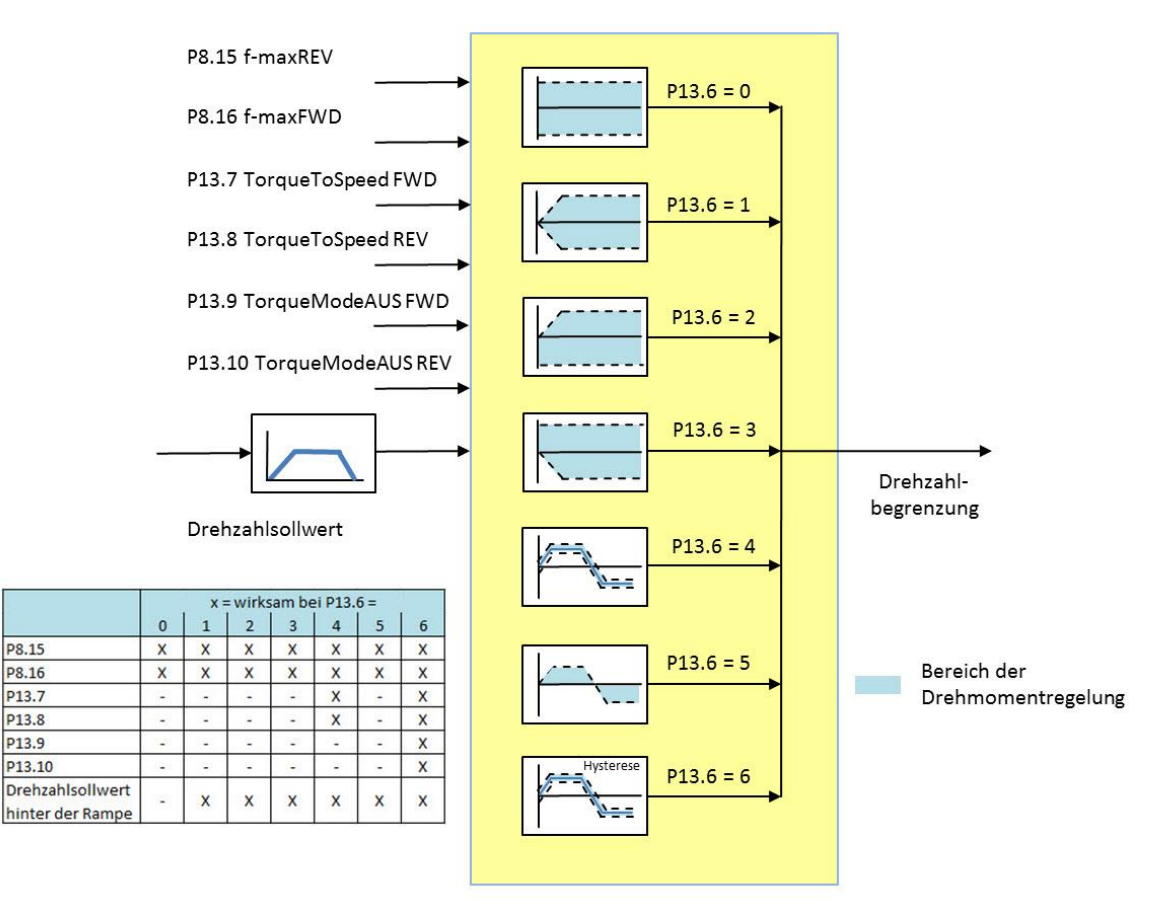

a Business Worldwide

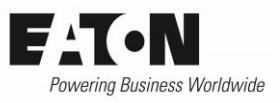

Die Einstellung des Parameters P13.6 "MSC Limiter Modus" bestimmt, in welchem Bereich der Drehzahl die Drehmomentregelung erfolgen kann. Die Bilder sind so zu verstehen, dass eine Drehmomentregelung im blau gezeichneten Bereich möglich ist. Wird die Drehzahlgrenze erreicht, bleibt der Antrieb dort "hängen". Details zu den Einstellmöglichkeiten siehe unten.

In den Einstellungen P13.6 = 1 bis P13.6 = 6 ist der Grenzwert kein konstanter Wert, sondern vom Drehzahlsollwert abhängig. Referenzgröße ist hier der Ausgang der Rampe. Meist ist es so, dass man die Begrenzung in Abhängigkeit der Geschwindigkeit eines drehzahlgeregelten Antriebs wünscht. Das ist zum Beispiel dann der Fall, wenn der drehmomentgeregelte Antrieb den Zug auf einem Material sicherstellen soll und das Material reißt. Ohne die Überwachung würde der Antrieb bis an seine Drehzahlgrenze beschleunigen. Da man dies aber nicht wünscht, soll er auf die aktuelle Drehzahl + x % begrenzt werden. Das bedingt natürlich, dass die aktuelle Liniengeschwindigkeit dem drehmomentgeregelten Antrieb bekannt ist. Dies erreicht man dadurch, dass sowohl der drehzahlgeregelte als auch der drehmomentgeregelte Antrieb den gleichen Drehzahlsollwert bekommen und die gleichen Rampenzeiten (P1.3 "t-acc1" und P1.4 "t-dec1") eingestellt werden. Alternativ könnte man die aktuelle Motordrehzahl des drehzahlgeregelten Antriebs als Referenz nehmen. In diesem Fall ist die Rampenzeit des drehmomentgeregelten Antriebs auf den kleinsten Wert zu stellen (siehe Beispiel 2 in Kapitel [6.2\)](#page-15-0).

Bei allen Einstellungen von P13.6 "MSC Limiter Modus" wird die Drehzahl immer die durch die Parameter P1.2 "f-max", P8.15 "f-maxREV" und P8.16 "f-maxFWD" nach oben begrenzt. P1.2 "f-max" hat dabei die höchste Priorität.

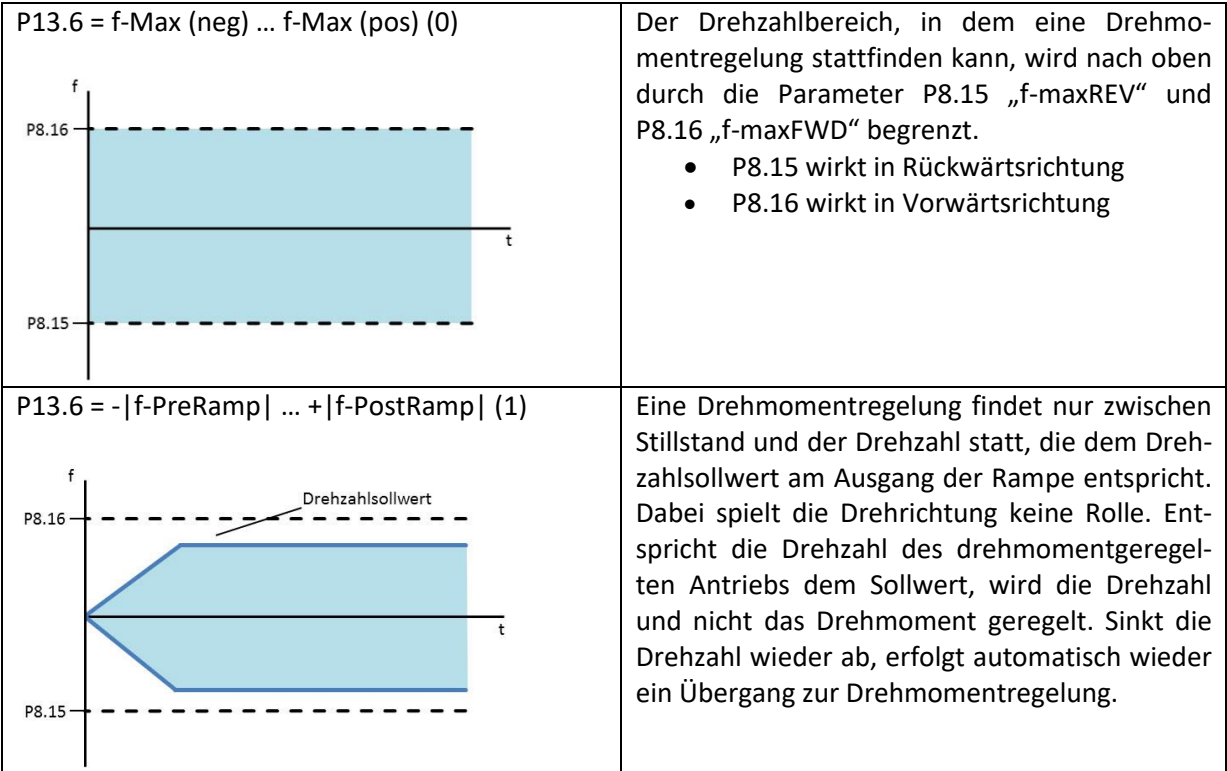

2017-08-03

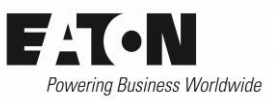

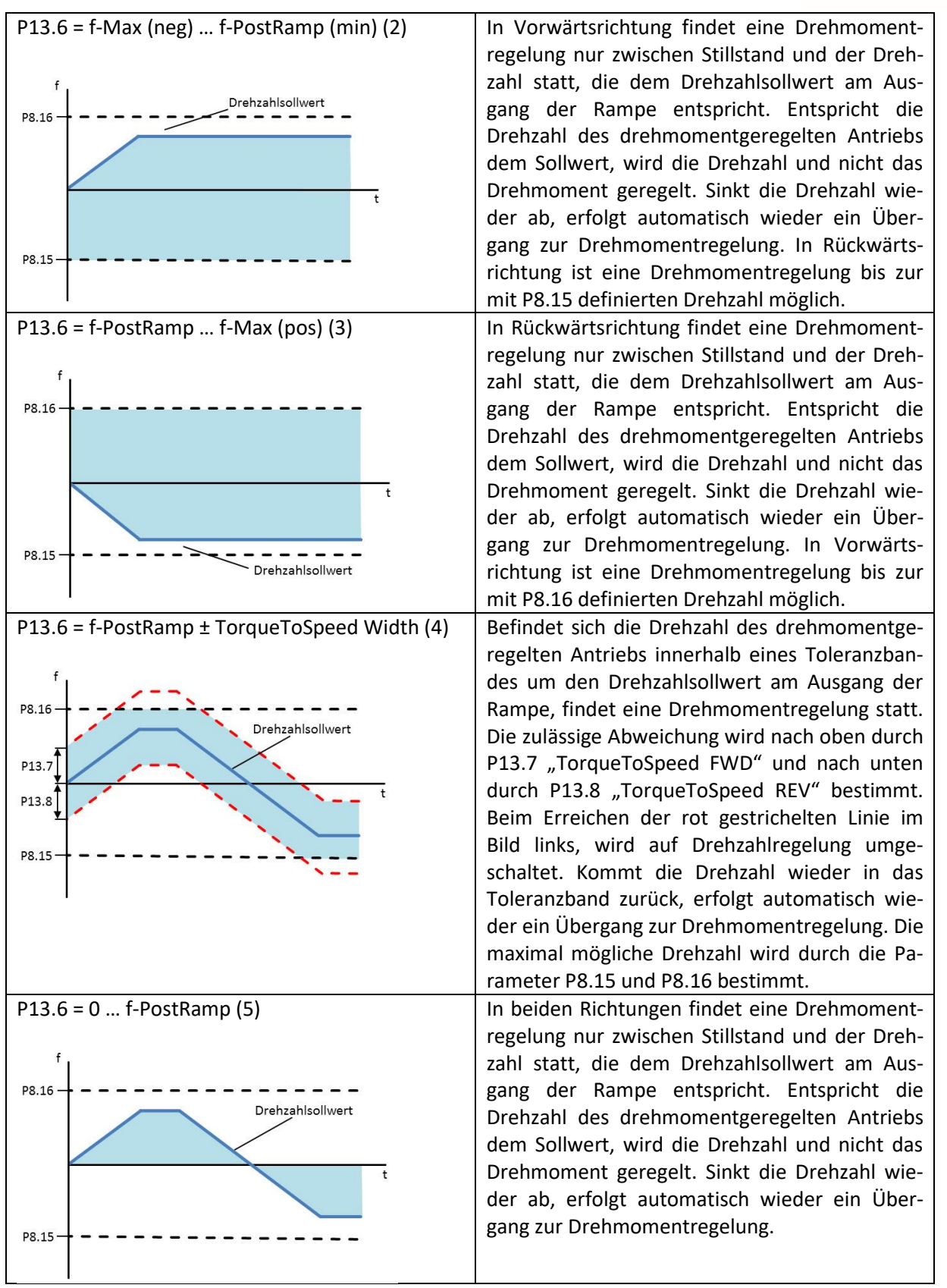

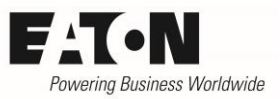

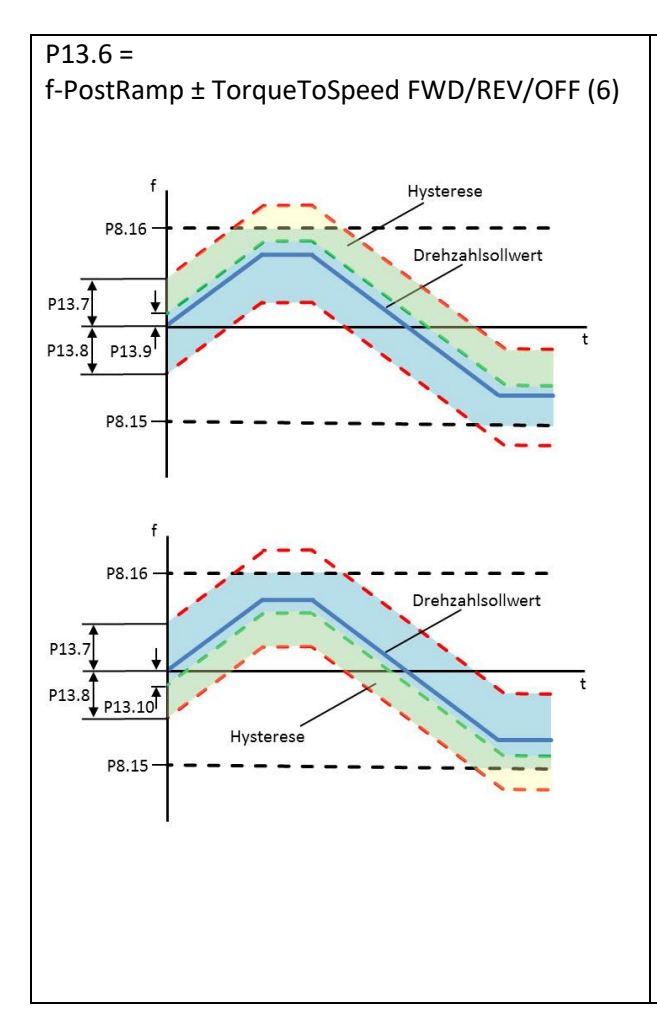

Befindet sich die Drehzahl des drehmomentgeregelten Antriebs innerhalb eines Toleranzbandes um den Drehzahlsollwert am Ausgang der Rampe, findet eine Drehmomentregelung statt. Die zulässige Abweichung wird nach oben durch P13.7 "TorqueToSpeed FWD" und nach unten durch P13.8 "TorqueToSpeed REV" bestimmt. Beim Erreichen der rot gestrichelten Linie in den Bildern links, wird auf Drehzahlregelung umgeschaltet. Kommt die Drehzahl wieder in das Toleranzband zurück, erfolgt automatisch wieder ein Übergang zur Drehmomentregelung. Dabei ist eine Hysterese wirksam (grüner Bereich). Bei Abweichungen nach oben muss die Drehzahl erst unter der mit P13.9 "TorqueModeAUS FWD" definierten Schwelle liegen, bevor wieder auf Drehmomentregelung umgeschaltet wird. Das Gleiche gilt bei Abweichungen nach unten, wobei in diesem Fall die Wiedereinschaltschwelle durch P13.10 "TorqueModeAUS REV" festgelegt wird. Die Hysterese verhindert, dass ein Antrieb, der genau an der roten Linie arbeitet, andauernd zwischen Drehmomentund Drehzahlregelung hin- und herschaltet, was zu Instabilität in der Applikation führen kann. Die maximal mögliche Drehzahl wird durch die Parameter P8.15 und P8.16 bestimmt.

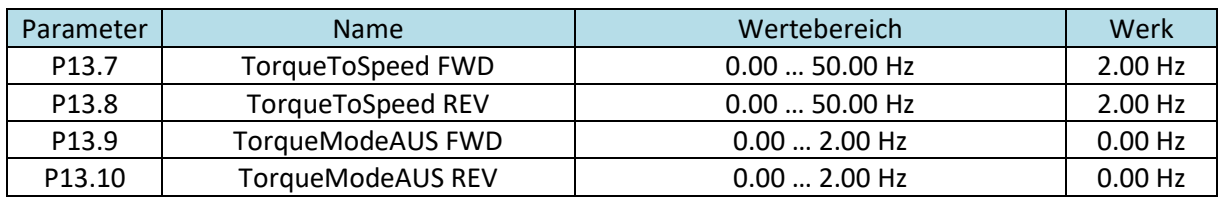

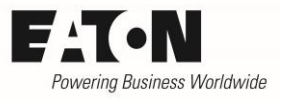

# <span id="page-12-0"></span>**5 Meldung bei Drehmomentüber- bzw. –unterschreitung**

Eine Überschreitung bzw. Unterschreitung des eingestellten Drehmoments kann über einen digitalen Ausgang bzw. ein Relais gemeldet werden. Hierzu ist beim entsprechenden digitalen Ausgang (P5.1 … P5.6) "M-OutLevelCheck (20)" vorzuwählen.

Die Schaltschwelle wird mit P5.12 "M-OutLevel" in Prozent des Motor-Nennmoments eingestellt. Um ein Hin- und Herschalten beim Betrieb am Schwellwert zu vermeiden, kann mit P5.52 eine Schalthysterese eingestellt werden.

P5.11 "M-OutLevelCheck" bestimmt, ob eine Unterschreitung oder eine Überschreitung gemeldet wird.

- P5.11 =  $0 \rightarrow$  keine Begrenzung
	- o Die Funktion ist nicht aktiv
- $P5.11 = 1 \rightarrow \text{Ü}$ berwachung der unteren Grenze
	- o Der entsprechend konfigurierte Relaiskontakt ist geschlossen, bzw. der digitale Ausgang ist aktiv, wenn der mit P5.12 eingestellte Schwellwert unterschritten ist.
- P5.11 =  $2 \rightarrow \text{Ü}$ berwachung der oberen Grenze
	- o Der entsprechend konfigurierte Relaiskontakt ist geschlossen, bzw. der digitale Ausgang ist aktiv, wenn der mit P5.12 eingestellte Schwellwert überschritten ist.
- $P5.11 = 3 \rightarrow$  Bremse-Aus Steuerung
	- o Diese Einstellung wird bei Hubantrieben verwendet, bei denen eine Bremse erst gelüftet werden soll, wenn der Antrieb ein bestimmtes Drehmoment aufgebaut hat.

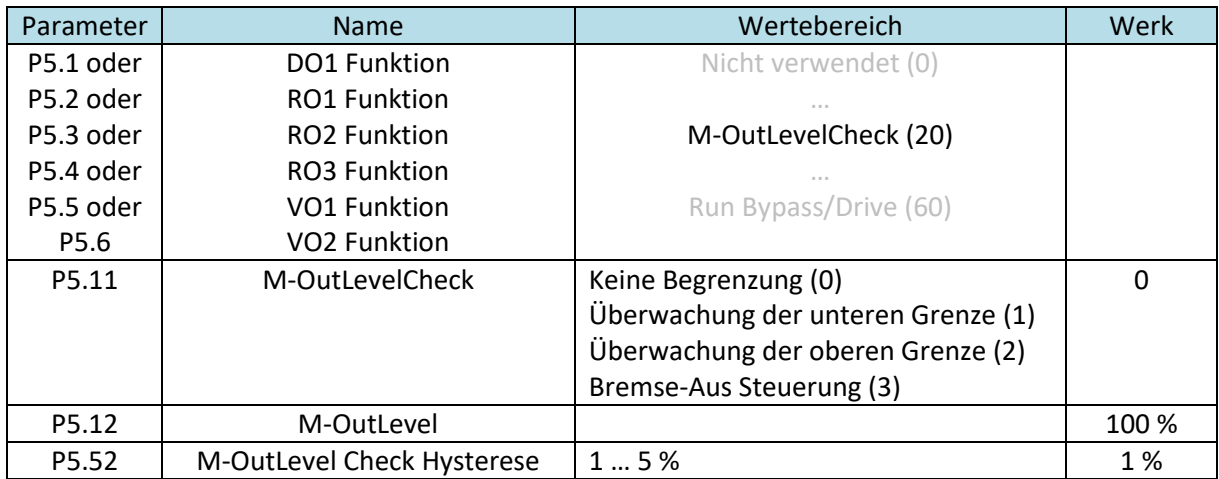

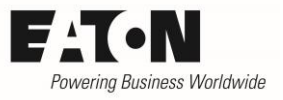

### <span id="page-13-0"></span>**6 Beispiele**

In den folgenden Beispielen sind nur die für die jeweilige Applikation spezifischen Parameter aufgeführt. Die generelle Konfiguration, wie zum Beispiel Freigaben …. sind zusätzlich zu berücksichtigen.

Es ist generell wichtig, dass die Daten der verwendeten Motoren richtig und vollständig eingegeben wurden. Zusätzlich ist eine Motor-Identifikation (P8.14) durchzuführen, damit das interne Motormodell das Drehmoment richtig berechnen kann.

### <span id="page-13-1"></span>**6.1 Beispiel 1: Gleichlastregelung zweier mechanisch verbundener Antriebe**

Zwei Antriebe gleicher Leistung sind mechanisch starr über einen Zahnkranz miteinander verbunden. Der Zahnkranz soll mit verstellbarer Drehzahl geregelt werden, wobei die Last gleichmäßig auf die beiden Motoren M1 und M2 aufgeteilt werden soll.

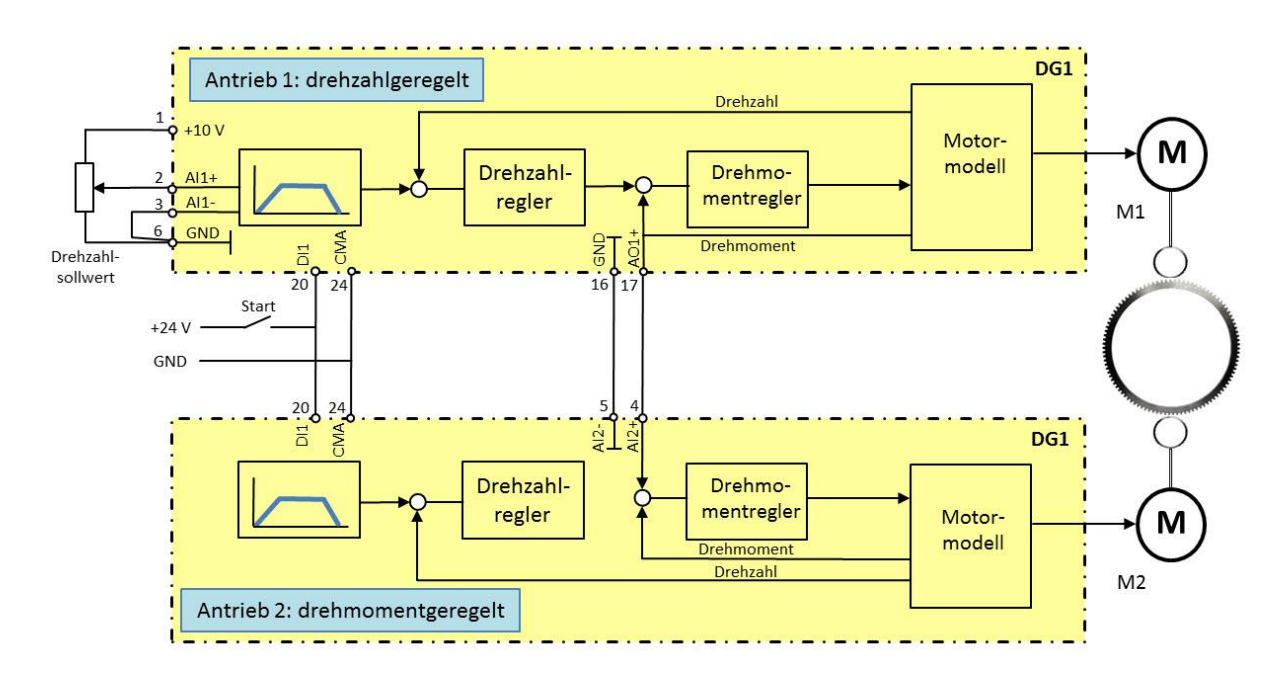

Motor M1 wird drehzahlgeregelt. Die Vorgabe des Drehzahlsollwertes erfolgt über den Analogeingang AI1. Der Drehmomentsollwert von Antrieb 1 wird über den Analogausgang AO1 dem Antrieb 2 zur Verfügung gestellt. Rampe und Drehzahlregler sind hier ohne Funktion. Da beide Antriebe mechanisch fest miteinander verbunden sind, ist keine Drehzahlüberwachung für Antrieb 2 erforderlich.

Variante A:

Der Betrieb erfolgt in einer Drehrichtung; Bremsen und ein erhöhtes Anlaufmoment sind nicht erforderlich.

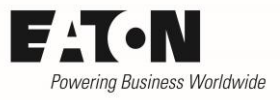

Anwendungsspezifische Einstellung der Parameter:

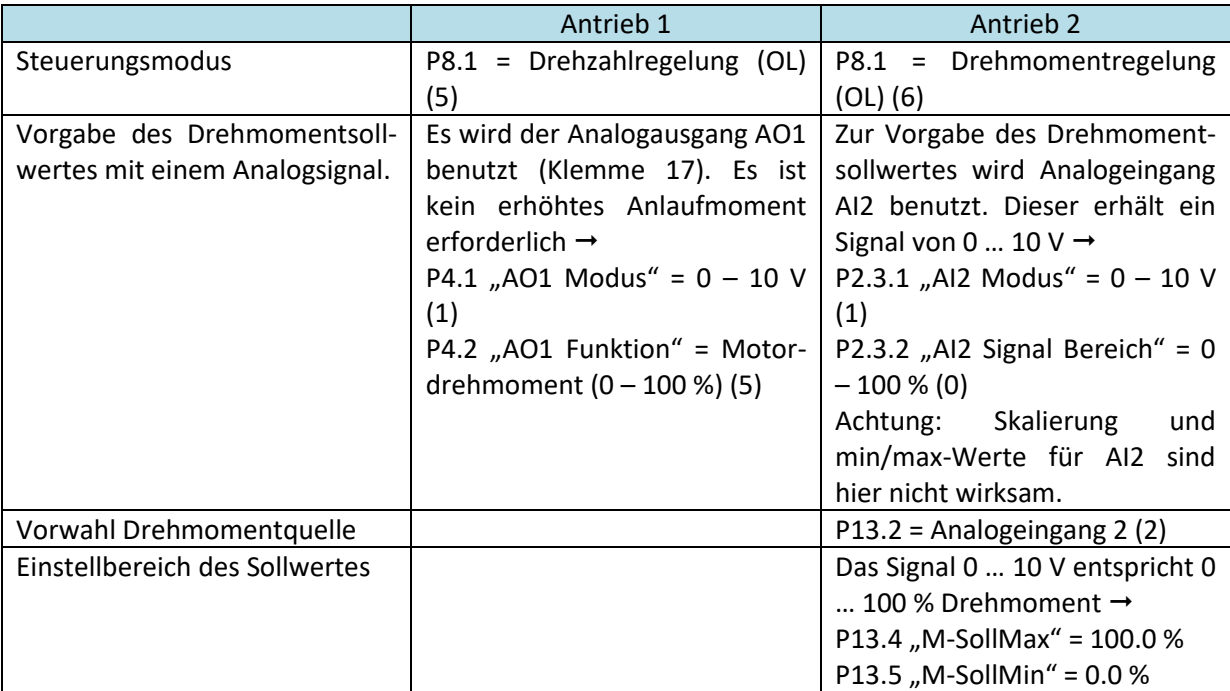

Variante B:

Der Betrieb erfolgt in beiden Drehrichtungen.

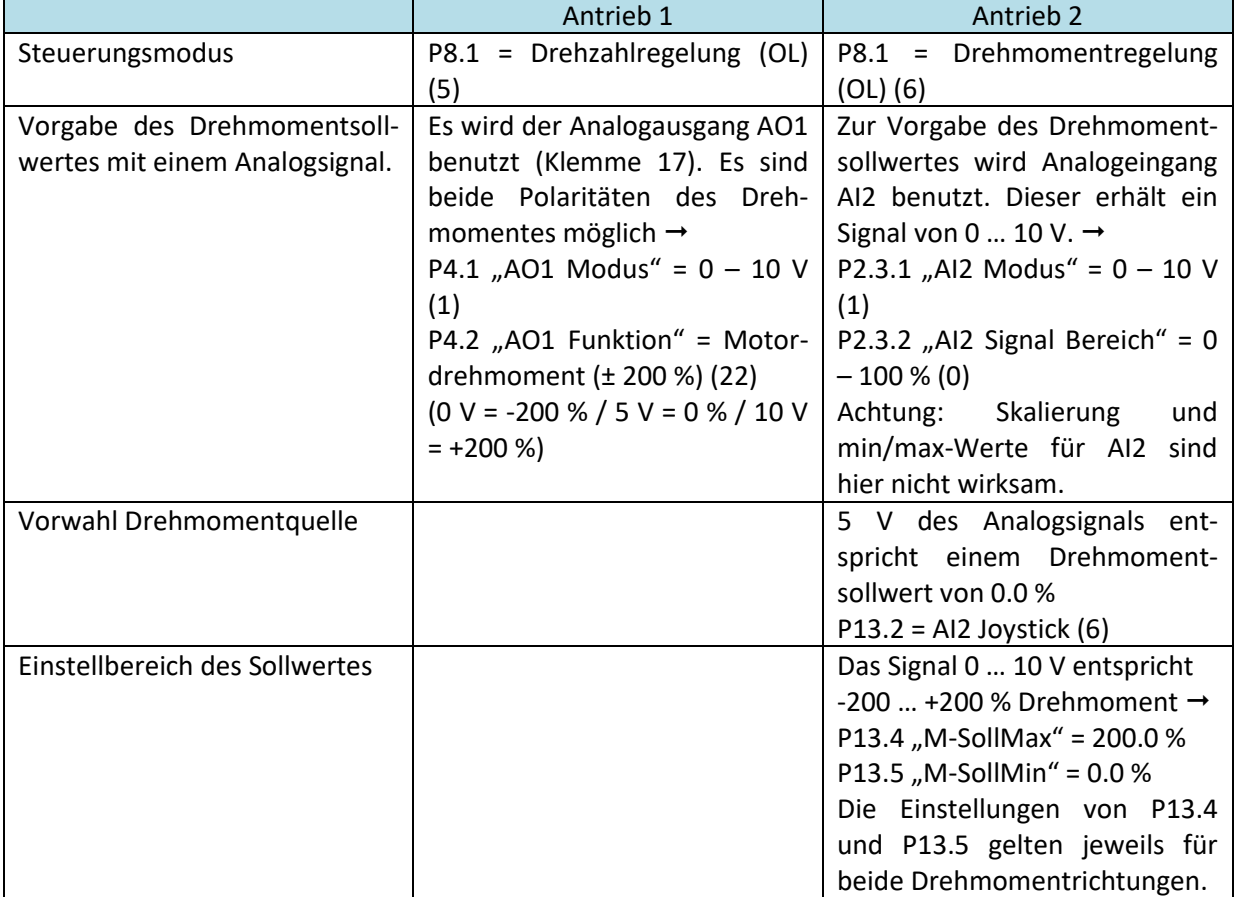

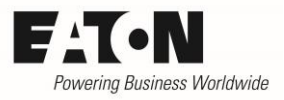

### <span id="page-15-0"></span>**6.2 Beispiel 2: Zugregelung bei einem Kalander**

Zwei hintereinander angeordnete Kalander fördern Material. Dabei sollen sowohl die Geschwindigkeit als auch der Materialzug einstellbar sein. Der Einstellbereich für das Drehmoment soll zwischen 10 und 100 % des Motor-Nennmomentes betragen. Dies ist erforderlich, um die Reibung innerhalb des Kalandersystems zu kompensieren. Sie wird mit 10 % über den gesamten Drehzahlbereich angenommen.

Wenn die Rollen auseinandergefahren werden bzw. wenn das Material schlüpft, darf die Umfangsgeschwindigkeit des drehmomentgeregelten Antriebs maximal um 5 Hz von der Liniengeschwindigkeit abweichen. Die Mechanik der beiden Kalander wird als identisch angenommen.

Es kann sein, dass das Material zum Zeitpunkt des Einschaltens noch nicht gestrafft ist.

Da das Material beim Beschleunigen bzw. Reduzieren der Drehzahl geschont werden muss, sind die Rampen relativ lang einzustellen. Eine Bremsung durch die Motoren ist daher nicht erforderlich.

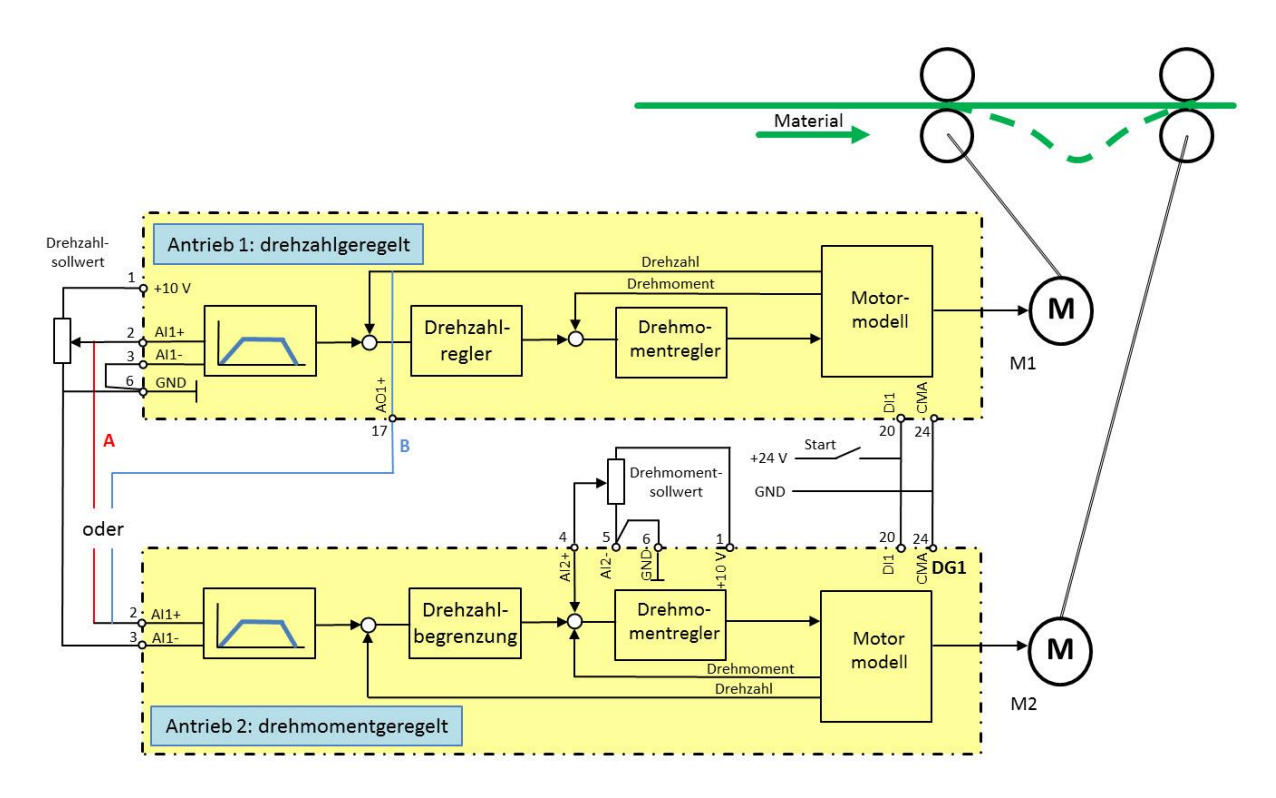

Motor M1 bestimmt die Liniengeschwindigkeit. Der Drehzahl-/Geschwindigkeitssollwert wird mit einem Potenziometer am Eingang AI1 vorgegeben. Motor M2 ist drehmomentgeregelt und bestimmt den Zug auf dem Material. Sollte der Zug zu hoch eingestellt werden, ist es möglich, dass Motor 2 versucht, Motor 1 zu beschleunigen. Dieser muss dann in der Lage sein, zu bremsen.

In diesem Anwendungsfall bietet es sich an, wegen der möglichen Bremsung die Zwischenkreise der beiden Frequenzumrichter parallel zu schalten. Hierzu sind jeweils die Klemmen R+ der beiden Umrichter zu verbinden. Das Gleiche gilt für die Klemmen DC-. In diesem Fall sind die beiden Geräte gleichzeitig mit Spannung zu versorgen (Klemmen L1 / L2 / L3). Die Energie, die bei einer möglichen Bremsung von Antrieb 1 in den Zwischenkreis zurückgespeist wird, wird von Antrieb 2 entnommen. Daher kommt es zu keiner Abschaltung aufgrund von Überspannung im Zwischenkreis bzw. es ist keine Verwendung eines Brems-Choppers notwendig.

#### 2017-08-03

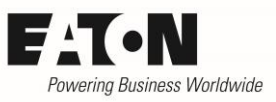

Die Zugkraft wird mit dem Potenziometer für den Drehmomentsollwert eingestellt. Es ist gefordert, dass bei Linksanschlag des Potenziometers bereits 10 % des Motor-Nennmoments aufgebracht werden, um Reibungen im System zu kompensieren. Das erreicht man durch entsprechende Einstellung des Parameters P13.5 "M-SollMin" =  $10$  %.

Bei einer Drehmomentregelung versucht der Antrieb immer, das geforderte Drehmoment (bzw. den Zug bei Linearbewegungen) auf die Last zu übertragen. Sollte das nicht der Fall sein, wird das Drehmoment zur Beschleunigung benutzt und der drehmomentgeregelte Antrieb läuft bis zu seiner maximal möglichen Drehzahl. In diesem Anwendungsfall ist gefordert, dass die Drehzahl des drehmomentgeregelten Antriebs maximal 5 Hz von der Liniengeschwindigkeit abweichen darf. Sollte diese Grenze erreicht werden, wird die Drehzahl begrenzt und von Drehmomentregelung auf Drehzahlregelung umgeschaltet. Hierzu ist die drehzahlabhängige Drehmomentbegrenzung zu aktivieren und P13.6 = 4 einzustellen. Die mit P13.7 und P13.8 einzustellende Bandbreite beträgt 5 Hz.

Um die aktuelle Drehzahl der Linie zu erfassen und mit der Drehzahl des drehmomentgeregelten Antriebs M2 zu vergleichen, nimmt man das Signal am Ausgang der Rampe. Das heißt, dass die aktuelle Drehzahl der Linie dem Antrieb M2 als Signal zur Verfügung gestellt werden muss. Hierbei hat man zwei Möglichkeiten (A und B).

Im Fall A schaltet man die Sollwerteingänge der Antriebe M1 und M2 parallel. Bedingung hierbei ist, dass auch die Rampen (P1.3 "t-acc1" und P1.4 "t-dec1") auf die gleichen Werte einzustellen sind, um Abweichungen bei Drehzahländerungen zu vermeiden. Vorteil ist, dass eventuelle Änderungen gleichzeitig an beide Antriebe gegeben werden und kein zeitlicher Versatz eintritt. Nachteil ist allerdings, dass der Antrieb 2 nicht mitbekommt, falls Antrieb 1 einmal die gewünschte Drehzahl nicht erreicht, was bei Überlastung vorkommen kann.

Im Fall B benutzt man die tatsächliche Drehzahl von Antrieb 1 anstelle des Sollwertes. Hierdurch hat man die Möglichkeit, auch eventuelle Drehzahlabweichungen von Antrieb 1 mitzubekommen. Nachteil ist hierbei, dass die beiden Antriebe nicht zeitgleich reagieren können, da Antrieb 1 erst drehen muss, bevor Antrieb 2 den Wert für die Drehzahlbegrenzung erhält. Das sollte aber in den meisten Fällen keine Rolle spielen und wird durch das vorgegebene Toleranzband (hier: 5 Hz) ausgeglichen. In diesem Fall sind die Rampenzeiten so kurz wie möglich einzustellen, da der Sollwert (Istwert des Antriebs 1) bereits der an Antrieb 1 eingestellten Rampe folgt.

Sollte beim Anfahren der Anlage eine Materialschlaufe vorhanden sein (grüne gestrichelte Linie im Bild oben), so wird sie durch den drehmomentgeregelten Antrieb aufgehoben, da dieser die Drehzahl um max. 5 Hz erhöht, bis er den Zug auf das Material übertragen kann. Abhängig von der Applikation sind hier verschiedene Maßnahmen möglich und es muss im Einzelfall entschieden werden, welche angewendet wird. Dies geht vom Aufheben der Schlaufe durch manuellen Betrieb des Antriebs 2 vor dem Start bis hin zum automatischen Erkennen und Aufheben. Hier soll nur das Grundprinzip beschrieben werden.

2017-08-03

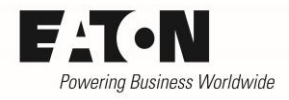

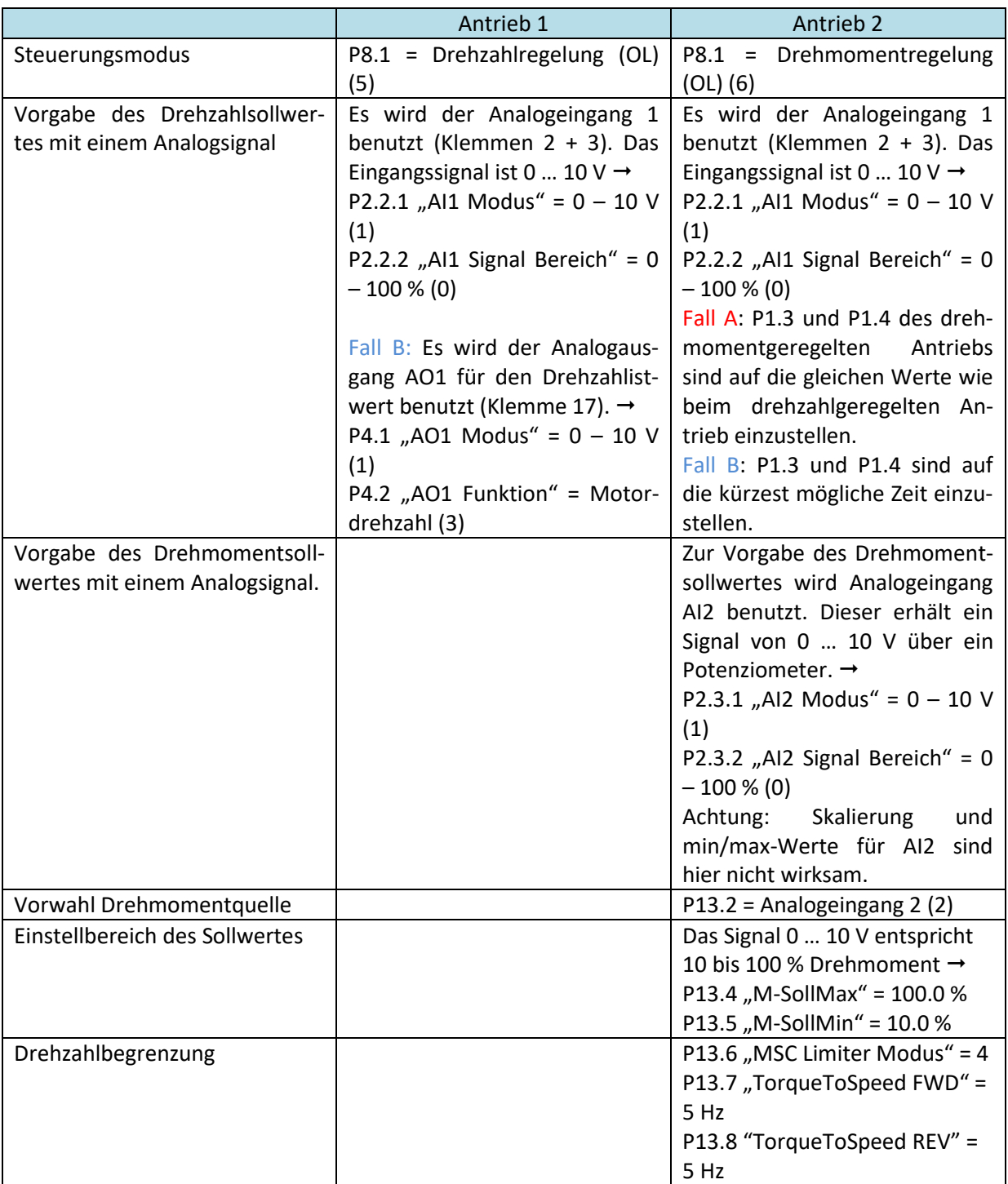